# A slightly smarter machine: Using logistic regression Machine learning & neural networks

Anne Helby Petersen

### Going beyond manual machines

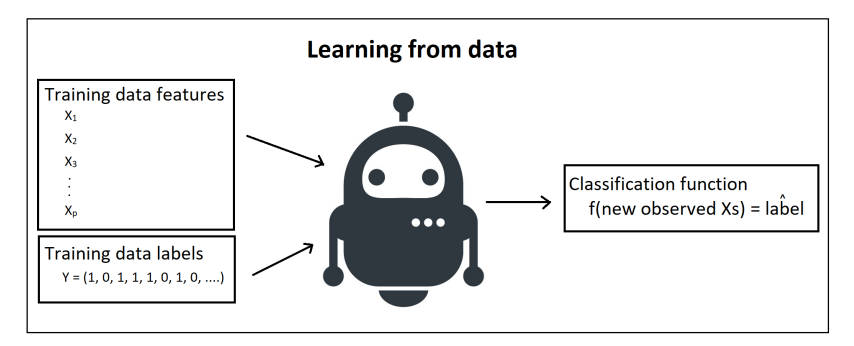

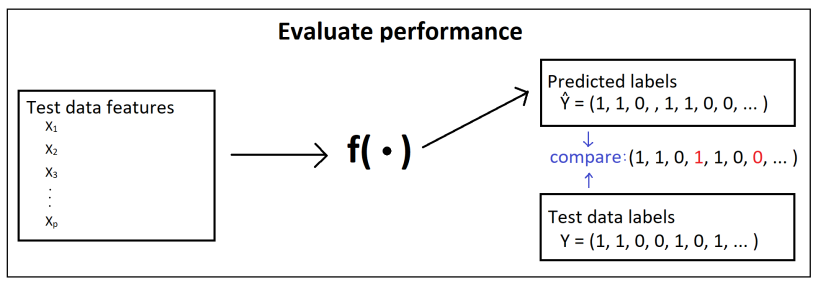

#### Going beyond manual machines

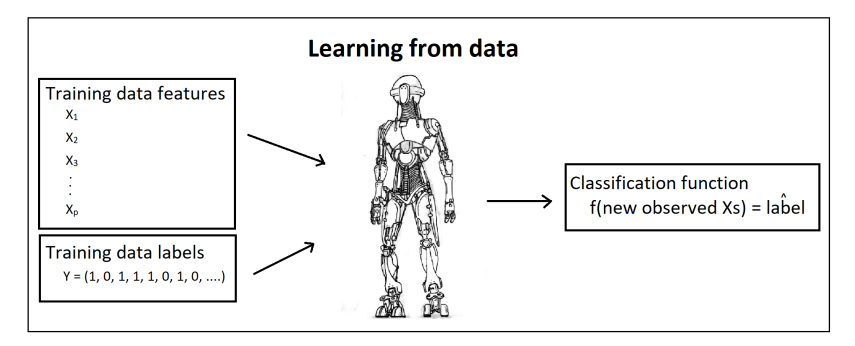

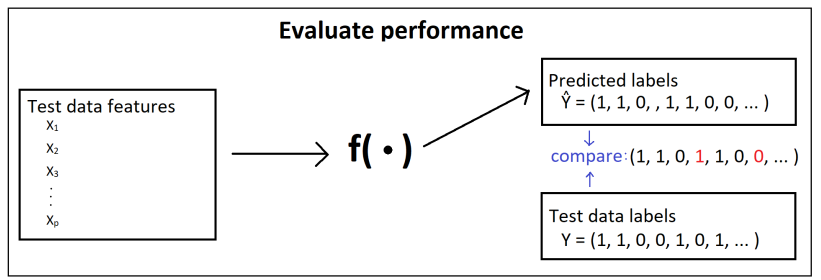

#### Going beyond manual machines

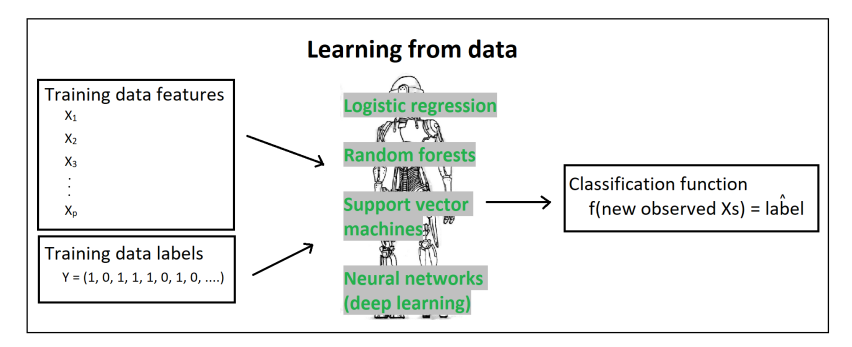

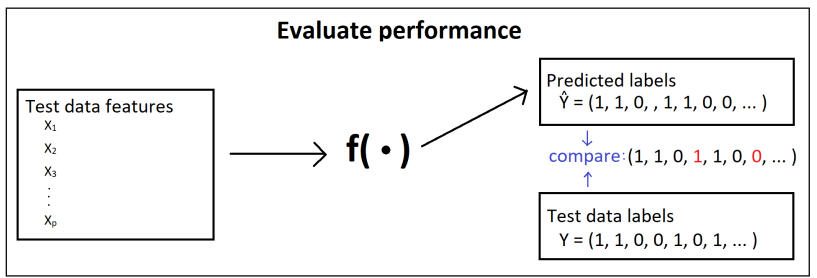

A logistic regression model for  $Y = \text{DEATH2YRS}$ :

$$
\log\left(\frac{P(Y=1)}{1-P(Y=1)}\right)=\alpha+\beta_1X_1+\beta_2X_2+...+\beta_dX_d
$$

and we can *learn* (estimate) the values of  $\alpha$ ,  $\beta_1$ , ...,  $\beta_d$  from the training data by use of maximum likelihood estimation.

#### Logistic regression: fitting in R

We fit the model

$$
\log\left(\frac{P(Y=1)}{1-P(Y=1)}\right)=\alpha+\beta_1\mathsf{AST}
$$

as follows (AST: Aspartate aminotransferase, measure of liver damage):

```
m1 <- glm(traindata_DEATH2YRS ~ AST, data = traindata_x,
          family = "binomial")
```
**coef**(m1)

## (Intercept) AST ## -1.3497249 0.0276447

and we see that  $\hat{\alpha} = -1.35$  and  $\hat{\beta} = 0.03$ .

### Logistic regression: Making predictions for new patient with  $AST = 14$

We can predict log odds of Y by inserting  $\hat{\alpha}$ ,  $\hat{\beta}$ , 14 in the model:

$$
\log\left(\frac{\hat{P}(Y=1\,|\,AST=14)}{1-\hat{P}(Y=1\,|\,AST=14)}\right)=\hat{\alpha}+\hat{\beta}_1\cdot 14
$$

### Logistic regression: Making predictions for new patient with  $AST = 14$

We can predict log odds of Y by inserting  $\hat{\alpha}$ ,  $\hat{\beta}$ , 14 in the model:

$$
\log\left(\frac{\hat{P}(Y=1 | \text{AST} = 14)}{1 - \hat{P}(Y=1 | \text{AST} = 14)}\right) = \hat{\alpha} + \hat{\beta}_1 \cdot 14
$$

$$
= -1.35 + 0.03 \cdot 14
$$

# Logistic regression: Making predictions for new patient with  $AST = 14$

We can predict log odds of Y by inserting  $\hat{\alpha}$ ,  $\hat{\beta}$ , 14 in the model:

$$
\log\left(\frac{\hat{P}(Y=1 | \text{AST} = 14)}{1 - \hat{P}(Y=1 | \text{AST} = 14)}\right) = \hat{\alpha} + \hat{\beta}_1 \cdot 14
$$
  
= -1.35 + 0.03 \cdot 14  
= -0.96

These are the predicted *log odds* for the new patient.

#### Note that

$$
\log\left(\frac{p}{1-p}\right) = k \qquad \Leftrightarrow \qquad p = \frac{\exp(k)}{1+\exp(k)}
$$

#### Note that

$$
\log\left(\frac{p}{1-p}\right) = k \qquad \Leftrightarrow \qquad p = \frac{\exp(k)}{1+\exp(k)}
$$

so we find that

$$
\hat{P}(Y=1 | \text{AST} = 14) = \frac{\exp(-0.96)}{1 + \exp(-0.96)} = 0.28
$$

which is the *predicted probability* of the new patient dying within 2 years.

We can make a classifier by using a *decision rule*:

$$
\hat{Y}_{\text{new}} = f(\text{AST}_{\text{new}}) = \begin{cases} 1 & \text{if } \hat{P}(Y = 1 \, | \, \text{AST} = \text{AST}_{\text{new}}) > 0.5 \\ 0 & \text{if } \hat{P}(Y = 1 \, | \, \text{AST} = \text{AST}_{\text{new}}) \leq 0.5 \end{cases}
$$

We can make a classifier by using a *decision rule*:

$$
\hat{Y}_{\text{new}} = f(\text{AST}_{\text{new}}) = \begin{cases} 1 & \text{if } \hat{P}(Y = 1 \, | \, \text{AST} = \text{AST}_{\text{new}}) > 0.5 \\ 0 & \text{if } \hat{P}(Y = 1 \, | \, \text{AST} = \text{AST}_{\text{new}}) \leq 0.5 \end{cases}
$$

For  $AST_{new} = 14$ , where  $\hat{P}(Y = 1 | AST = 14) = 0.28$ , we thus guess at the label

$$
\hat{Y}_{\text{new}}=f(14)=0
$$

so we don't think the new patient with AST level 14 will die within 2 years.

```
preds <- predict(m1,
            newdata = testdata_x[, "AST", drop = FALSE],type = "response")
```

```
preds <- predict(m1,
            newdata = testdata_x[, "AST", drop = FALSE],type = "response")
head(round(preds,2), 10)
```
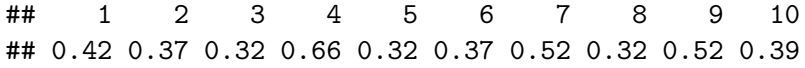

```
preds <- predict(m1,
            newdata = testdata_x[, "AST", drop = FALSE],type = "response")
```
**head**(**round**(preds,2), 10)

## 1 2 3 4 5 6 7 8 9 10 ## 0.42 0.37 0.32 0.66 0.32 0.37 0.52 0.32 0.52 0.39 labels <- **rep**(0, **nrow**(testdata\_x)) labels[preds **>** 0.5] <- 1

```
preds <- predict(m1,
            newdata = testdata_x[, "AST", drop = FALSE],type = "response")
```
**head**(**round**(preds,2), 10)

## 1 2 3 4 5 6 7 8 9 10 ## 0.42 0.37 0.32 0.66 0.32 0.37 0.52 0.32 0.52 0.39 labels <- **rep**(0, **nrow**(testdata\_x)) labels[preds **>** 0.5] <- 1

```
head(labels, 10)
```
## [1] 0 0 0 1 0 0 1 0 1 0

# Evaluating the performance of the logistic regression machine

#### *#Confusion matrix*

**table**(labels, testdata\_DEATH2YRS)

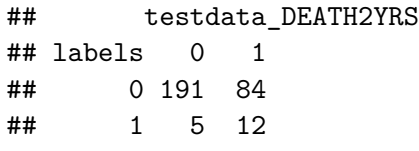

#### *#Accuracy*

**mean**(labels **==** testdata\_DEATH2YRS)

## [1] 0.6952055

#### **Go to the course website and find exercise session 2:**

#### Exercise session 2

Machine learning & neural networks

Anne Helby Petersen

May 9, 2019

#### Overview

The goal of this exercise session is to:

- Use logistic regression to train a machine
- Experiment more with different performance measures (accuracy, AUC, AUPRC)

#### 2.1: A simple logistic regression machine: Pablo

Below, we define a machine that uses logistic regression in its training step, and we name him Pablo.

Pablo's wants to use a logistic regression model to predict labels for new observations and he will use the ECOG 1 and ECOG 2 variables as well as the HB and AST variables. That means that he will fit the following model on the training data:

$$
\log\biggl(\frac{P(\text{DEATH2YRS}=1)}{1-P(\text{DEATH2YRS}=1)}\biggr) = \alpha + \beta_1\cdot\text{ECOG}\_1 + \beta_2\text{ECOG}\_2 + \beta_3\text{HB} + \beta_4\text{AST}
$$